## Bower

[\[YEOMAN\]](http://typea.info/tips/wiki.cgi?page=YEOMAN)[[Node.js\]](http://typea.info/tips/wiki.cgi?page=Node%2Ejs)

<http://bower.io/>

\$ npm install -g bower

 \$ bower -v 1.3.12

[http://bower.io/docs/creating-packages/#bowerjson](http://bower.io/docs/creating-packages/%23bowerjson)

 \$ mkdir test\_app \$ cd test\_app [piroto@localhost test\_app]\$ bower init ? name: test\_app ? version: 0.0.0 ? description: test application ? main file: ? what types of modules does this package expose?: ? keywords: ? authors: piroto <pppiroto@gmail.com> ? license: MIT ? homepage: ? set currently installed components as dependencies?: Yes ? add commonly ignored files to ignore list?: Yes ? would you like to mark this package as private which prevents it from being accidentally published? would you like to mark this package as private which prevents it from being accidentally published to the registry?: No { name: 'test\_app', version: '0.0.0', authors: [ 'piroto <pppiroto@gmail.com>' ], description: 'test application', license: 'MIT', ignore: [  $^{\prime}$  \*\*/. \*', 'node\_modules', 'bower\_components', 'bover\_components',<br>'test' 'tests' ] } ? Looks good?: Yes

\$ bover help

 \$ bower search ui-bootstrap Search results:

 angular-ui-bootstrap-bower git://github.com/angular-ui/bootstrap-bower angular-ui-bootstrap git://github.com/angular-ui/bootstrap.git ui-bootstrap git://github.com/angular-ui/bootstrap.git jquery-ui-bootstrap git://github.com/gustavohenke/jquery-ui-bootstrap jqueryuibootstrap git://github.com/addyosmani/jquery-ui-bootstrap.git angular-ui-bootstrap3 git://github.com/kkruit/angular-ui-bootstrap3-bower.git

## install

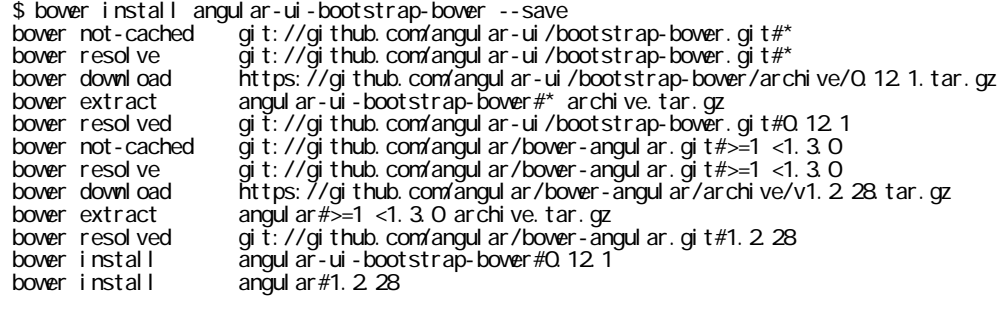

 angular-ui-bootstrap-bower#0.12.1 bower\_components/angular-ui-bootstrap-bower angul ar $#1.2.28$ 

angular#1.2.28 bower\_components/angular

## MEMO

```
 $ bower install angular-bootstrap --save
$ bower install angular-route#1.2.28 --save
$ bower install angular-resource#1.2.28 --save
$ bower install angular-cookies --save
$ bower install angular-md5 --save
$ bower install ngUpload --save
$ bower install bootstrap --save
$ bower install angular-facebook --save
$ bower install angular-sanitize --save
$ bower install angular-social --save
$ bower install angulartics --save
$ bower install angulartics-google-analytics --save
```
bower list

 \$ bower list Checking for new versions of the project dependencies.. phraseit#0.0.0 /home/piroto/bower/phraseit angular-bootstrap#0.12.1 (latest is 0.13.3) │ └── angular#1.2.28 (1.2.29-build.592+sha.b041b66 available, latest is 1.4.5-build.4188+sha.7 e67e52) angul ar-cooki es#1. 3.15 (1.3.18 available, latest is 1.4.5-build.4188+sha.7e67e52) angular#1.2.28 incompatible with 1.3.15 (1.3.15 available, latest is 1.4.5-build.4188 +sha.7e67e52)  $\frac{2}{3}$  angular-facebook#0.2.3 angular-md5#0.1.7 (0.1.8 available) angul ar#1. 2.28 (1. 4. 5-build. 4188+sha. 7e67e52 available) angular-resource#1.2.28 (latest is 1.4.5-build.4188+sha.7e67e52) │ └── angular#1.2.28 (latest is 1.4.5-build.4188+sha.7e67e52) ├─┬ angular-route#1.2.28 (latest is 1.4.5-build.4188+sha.7e67e52)  $\int$  angul ar #1. 2.28 angul ar-sanitize#1.3.15 (1.3.18 available, latest is 1.4.5-build.4188+sha.7e67e52) angul ar $#1.2.28$ angul ar-soci al  $#1.0.0$  $\int$ angular#1. 2.28 incompatible with >= 1.3.0 (1.4.5-build. 4188+sha. 7e67e52 available)

angular-ui-bootstrap-bower#0.12.1 (latest is 0.13.3)  $\alpha$  angul ar #1. 2.28 angulartics#0.20.0  $SHA-1\#O$  1.1 angul ar#1. 2.28 (1. 4. 5-build. 4188+sha. 7e67e52 available) │ └── waypoints#3.1.1 (latest is 4.0.0) angul artics-google-anal ytics#0. 1. 1 angul artics#0.20.0 ├─┬ bootstrap#3.3.4 (3.3.5 available, latest is 4.0.0-alpha) jquery#2.1.3 (3.0.0-alpha1+compat available) ngUpload#0.5.14 (0.5.17 available)

angul ar#1. 2.28 (1. 4. 5-build. 4188+sha. 7e67e52 available)